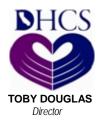

State of California—Health and Human Services Agency Department of Health Care Services

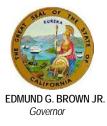

## IMPORTANT INFORMATION ABOUT MEDI-CAL 250 PERCENT WORKING DISABLED PROGRAM PREMIUM PAYMENT METHODS

## Electronic Funds Transfer (EFT)

You may now make your 250 Percent Working Disabled Program (WDP) payment on the internet through an electronic funds transfer (EFT). It's easy and it's free! You can securely transfer your payment directly from your checking account to the Department of Health Care Services (DHCS). Before you start, make sure to have your bank or credit union account and routing numbers. You can contact your bank/credit union for your account information.

To make your EFT payment, follow these steps:

\*\*Be sure to have your bank account and routing numbers in front of you before you start.

- 1. Go to the payment website at: <u>www.paycalifornia.com</u>.
- 2. Click on "California Department of Health Care Services."
- 3. At "DHCS Account Number," enter your Client Index Number (CIN), which is the first eight numbers and one letter of your I.D. number which can be found on your Benefits Identification Card. Click "continue."
- 4. Continue following the online instructions.
- 5. Once you schedule an EFT payment, you will be given a reference number to keep for your records.

## Mail

If you do not have internet access or you prefer to pay by mail, please make your check or money order payable to DHCS-WDP, write your name and CIN on the check or money order and mail to:

Department of Health Care Services WDP-MS 4720—Dept. 155 **P.O. Box 997421** Sacramento, CA 95899-**7421** 

Please note: The P.O. Box number for payments has changed along with the 4-digit zip code extension.

For more information regarding the EFT process and the 250 Percent WDP, visit our webpage at <u>http://www.dhcs.ca.gov/services/Pages/TPLRD\_WD\_cont.aspx</u>

MC 0384 (rev11/12)